# BiL220 Recitation - 2

Assembly, Stacks, and Registers Oguzhan Guclu 02/04/2012

Acknowledgement: The slides are adapted from the slides prepared by Kevin C. Su

#### Registers

- **x86** 
	- EIP
	- EBP
	- ESP

#### Arguments

x86

 $^{\circ}$ 

- Argument 1: %ebp+8
- Argument 2: %ebp+12

# **Today**

- Assembly
- Stacks
	- EBP / ESP
- ▶ Stack Discipline
- Buffer Overflow
- BufLab

#### Summary

#### **Stacks**

- ▶ Vital role in handling procedure calls
- ▶ Similar to "Stack" data structure FILO
- $\triangleright$  %esp => points to the top of the stack
- $\triangleright$  %ebp => points to the base of the stack

## Example

- ▶ Example stack
	- foo calls:
		- bar(argument 1)

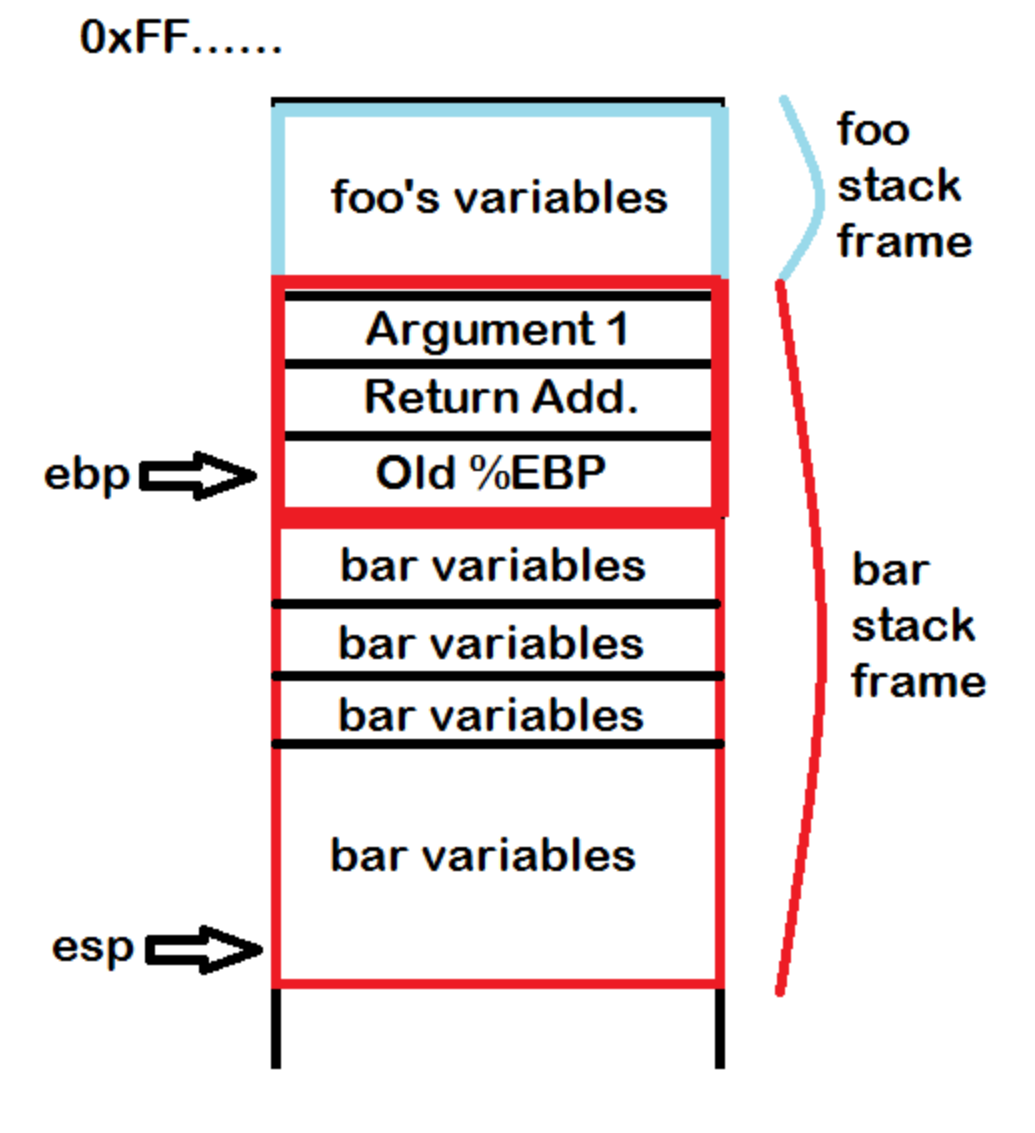

 $0x00...$ 

#### **Operations on Stacks**

▶ PUSH – pushes an element onto the stack

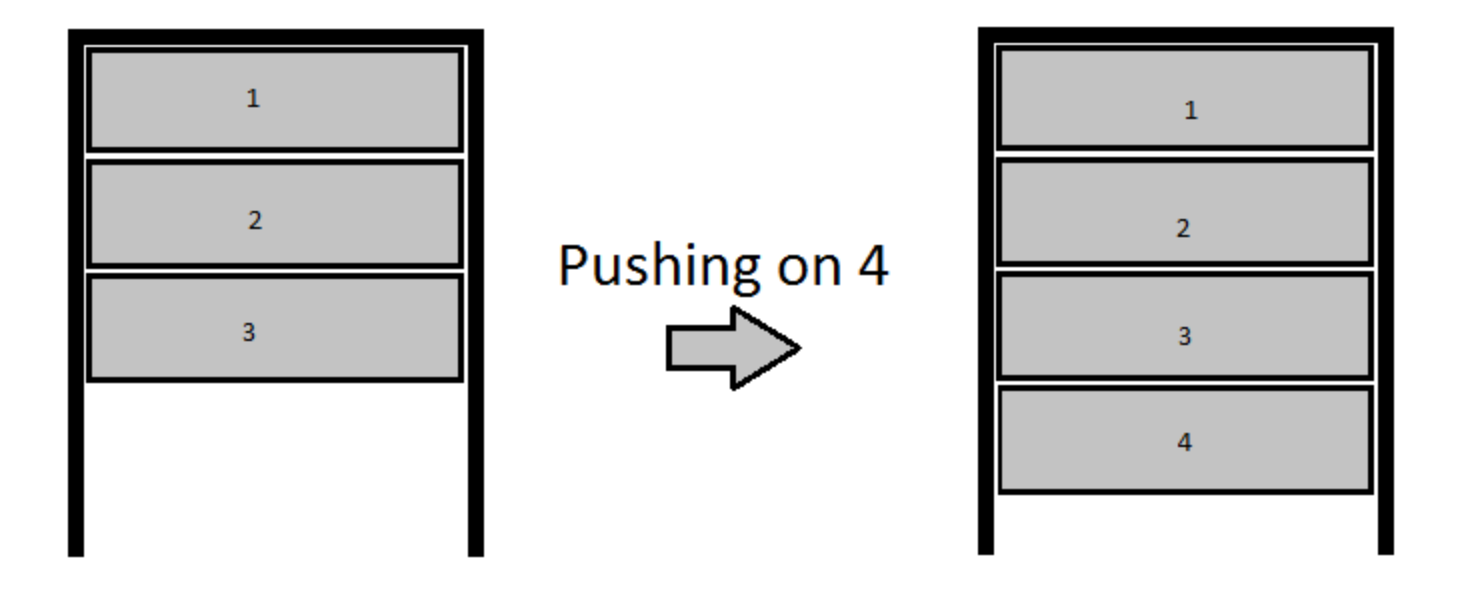

#### **Operations on Stacks (2)**

▶ POP – pops an element off of the stack

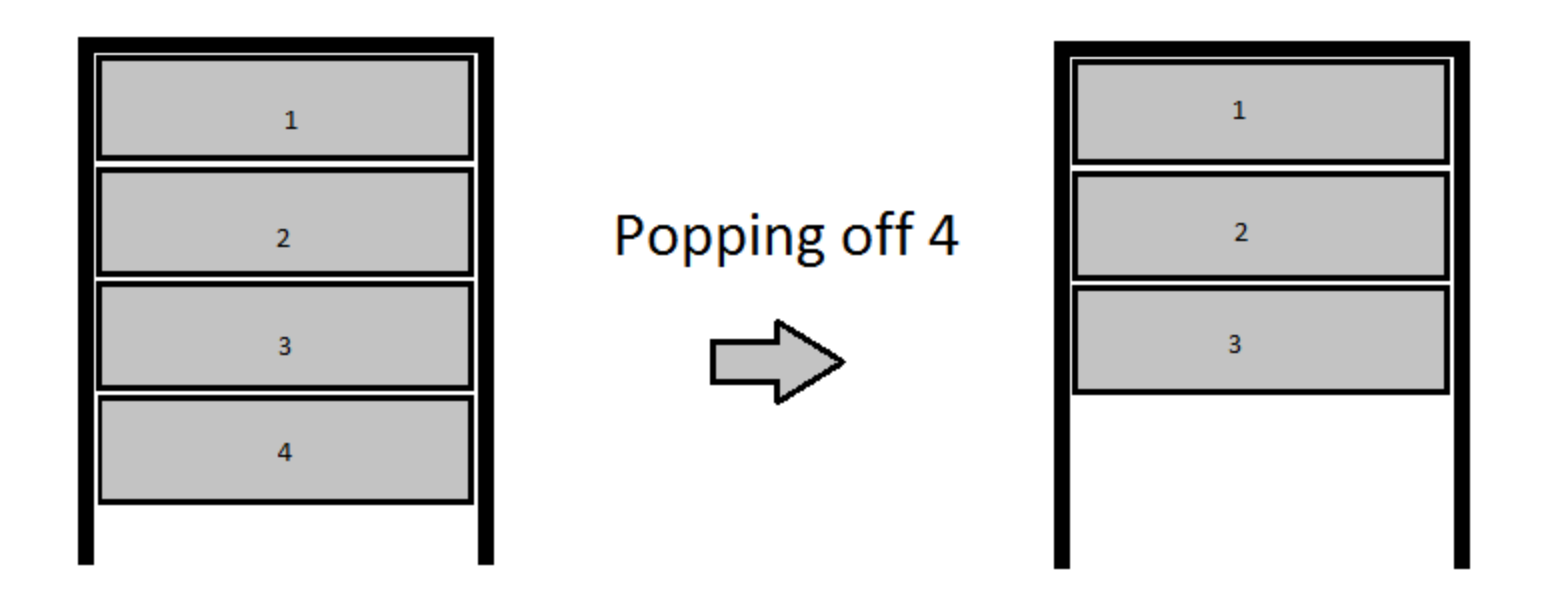

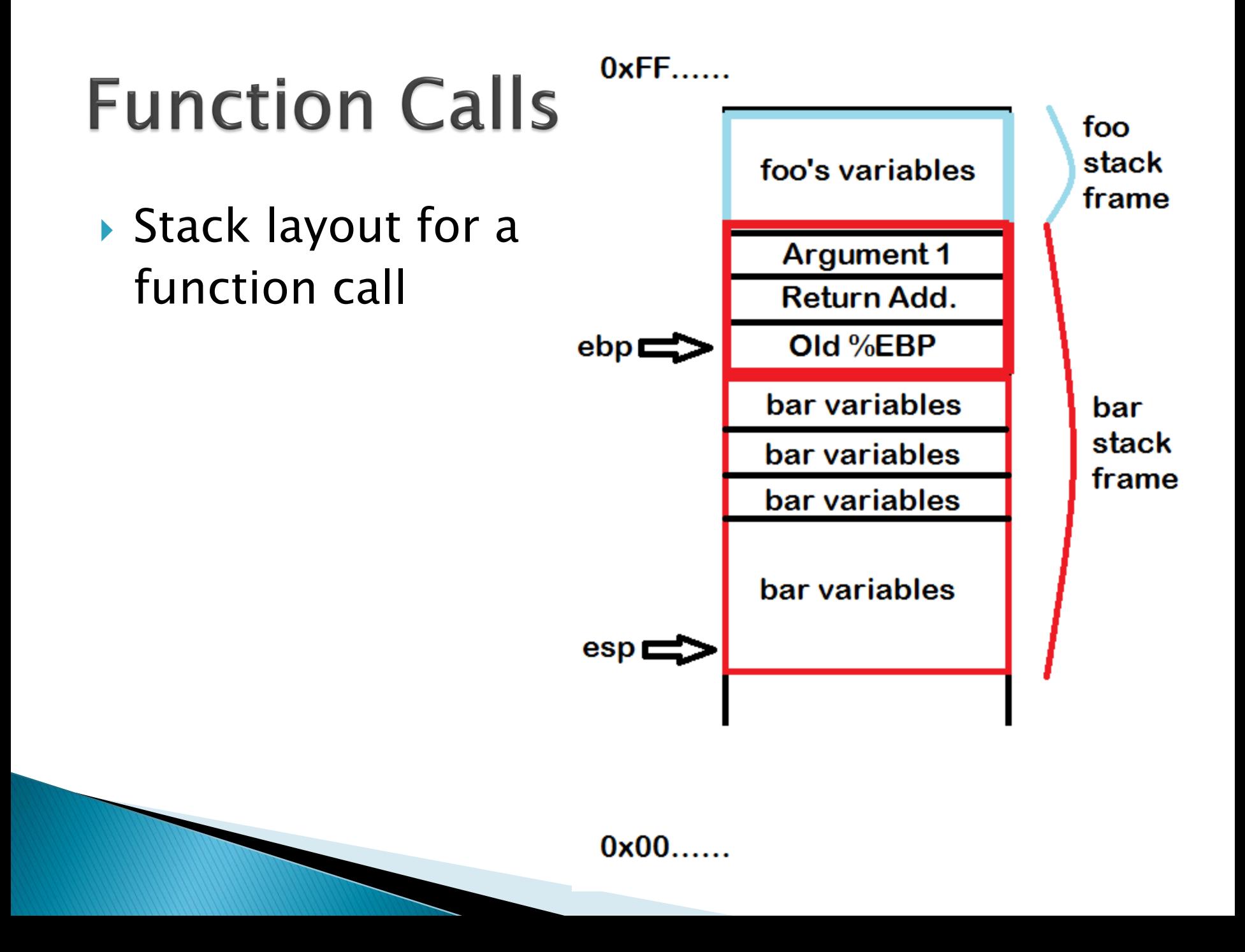

## **Function Calls (2)**

- ▶ Function Parameters
	- Pushed on by the calling function
- $\triangleright$  First parameter starts at %EBP + 8 ◦ Why?
- $\blacktriangleright$  Calling foo(x, y, z)
	- In what order do we push the arguments on the stack and why?

## **Function Calls (3)**

- Return address
	- What is it's address in terms of %EBP?
- ▶ For the called function to return
- (This will be a target for buflab)

## **Function Calls (4)**

- ▶ Saved %EBP
	- Positioned above the last stack frame
- ▶ Remember,
	- $\textdegree$  %ESP = %EBP
	- $\textdegree$  %EBP = popped old %EBP
	- Pop the return address
- ▶ %EBP and %ESP are back to their old values

# **Today**

- BombLab
- Assembly Review
- **Stacks** 
	- EBP / ESP
- Stack Discipline
- Buffer Overflow
- BufLab
- Summary

# **Stack Discipline**

- %ebp
	- Where does it point?
	- What happens during a function call?
- %esp
	- Where does it point?
	- What happens during a function call?

# **Stack Discipline (2)**

- ▶ Order of objects on the stack
	- Argument 2
	- Argument 1
	- Return Address
	- Saved %ebp
	- Local variables for called function
- Grows downwards!

# **Stack Discipline (3)**

- ▶ Calling a function
	- Push arguments
	- Push return address
	- Jump to new function
	- Save old %ebp on stack
	- Subtract from stack pointer to make space

# **Stack Discipline (4)**

- Returning
	- Pop the old %ebp
	- Pop the return address and return to it
		- Think eip  $=$  stack.pop()

# **Stack Discipline (5)**

- Useful things
	- Return address
		- $\cdot$  %ebp + 4
	- Old %ebp
		- %ebp
	- Argument 1
		- $\cdot$  %ebp + 8
	- Argument 2
		- $\cdot$  %ebp + 12

# **Today**

- BombLab
- Assembly Review
- **Stacks** 
	- EBP / ESP
- Buffer Overflow
- BufLab

#### Summary

## **Buffer Overflows**

A method of gaining control over a program

#### Actual exploitation

- Server is running a program
- Buffer Overflow vulnerability
- $\circ$  Take control of program  $\Rightarrow$  Take control of server

#### **Back to the Stack**

▶ Calling the function foo(1, 2)

…

◦ Note how the stack is set up (useful for BufLab)

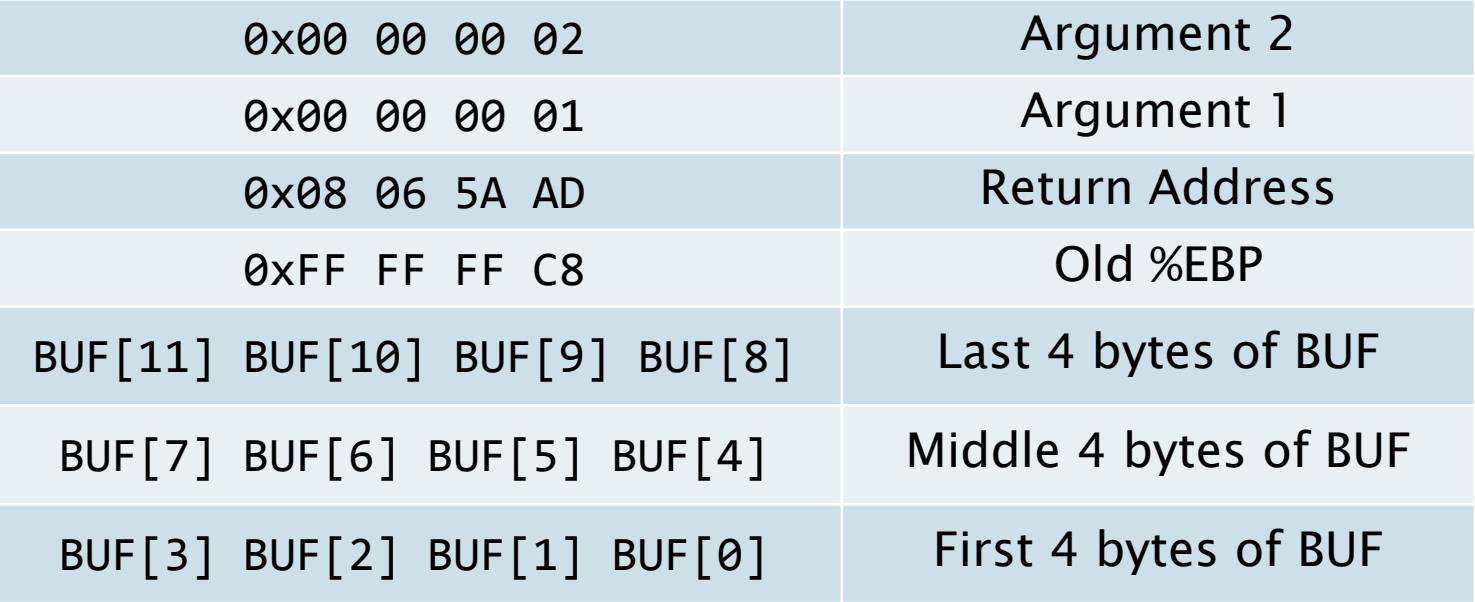

## **Back to the Stack (2)**

- strcpy(BUF, userInput) //char BUF[12]
- $\blacktriangleright$  Let user input = 0x1234567890ABCDEFDEADBEEEF

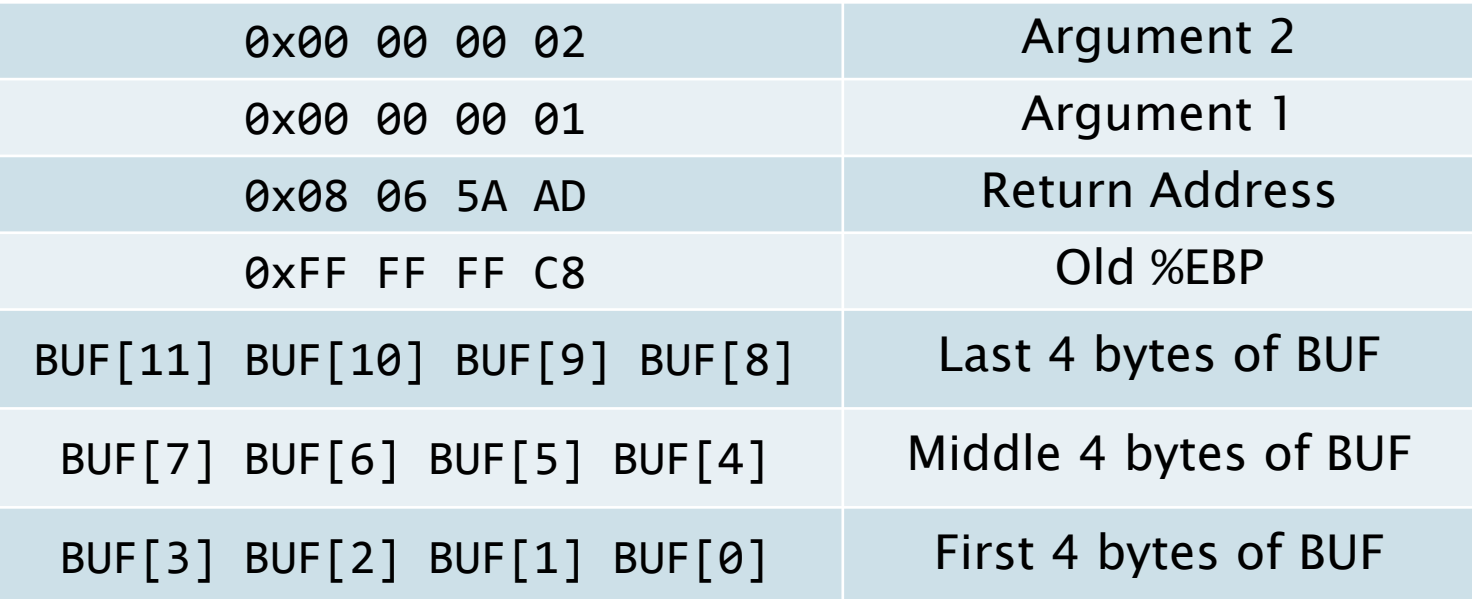

## **Back to the Stack (3)**

- $\blacktriangleright$  Let user input = 0x1234567890ABCDEFDEADBEEEF
- ▶ First 4 copied in

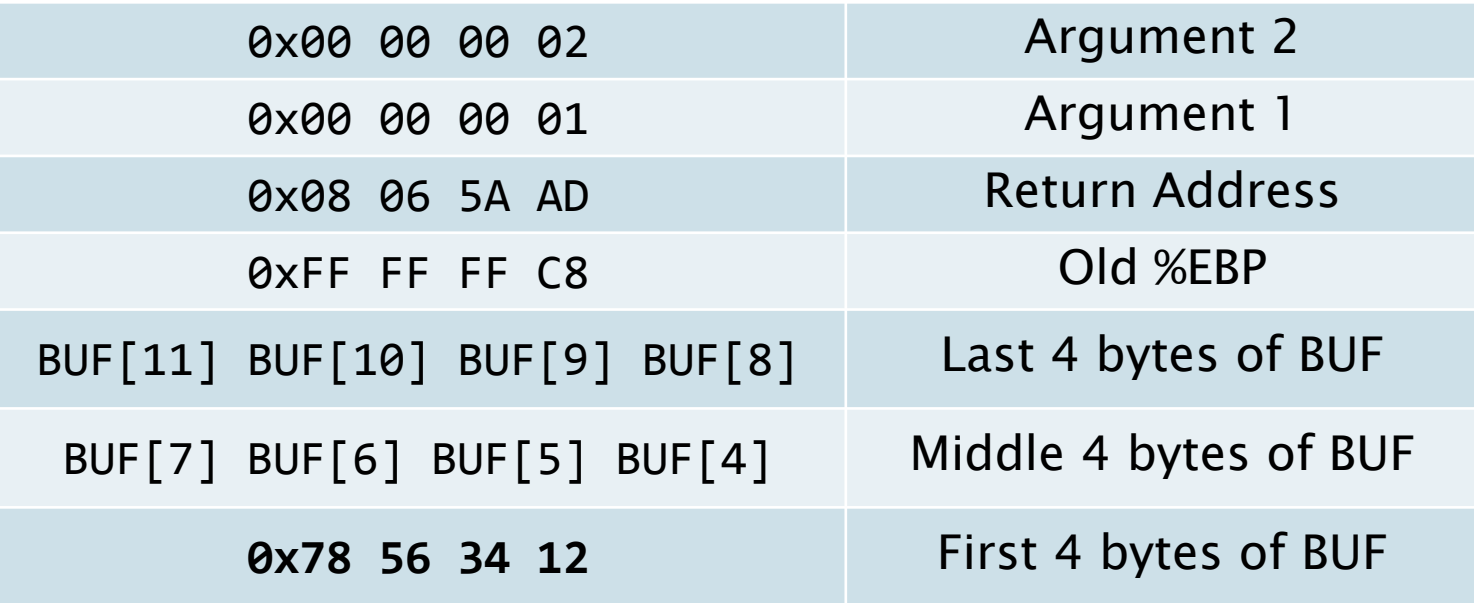

## **Back to the Stack (4)**

- $\blacktriangleright$  Let user input = 0x1234567890ABCDEFDEADBEEEF
- Next 4

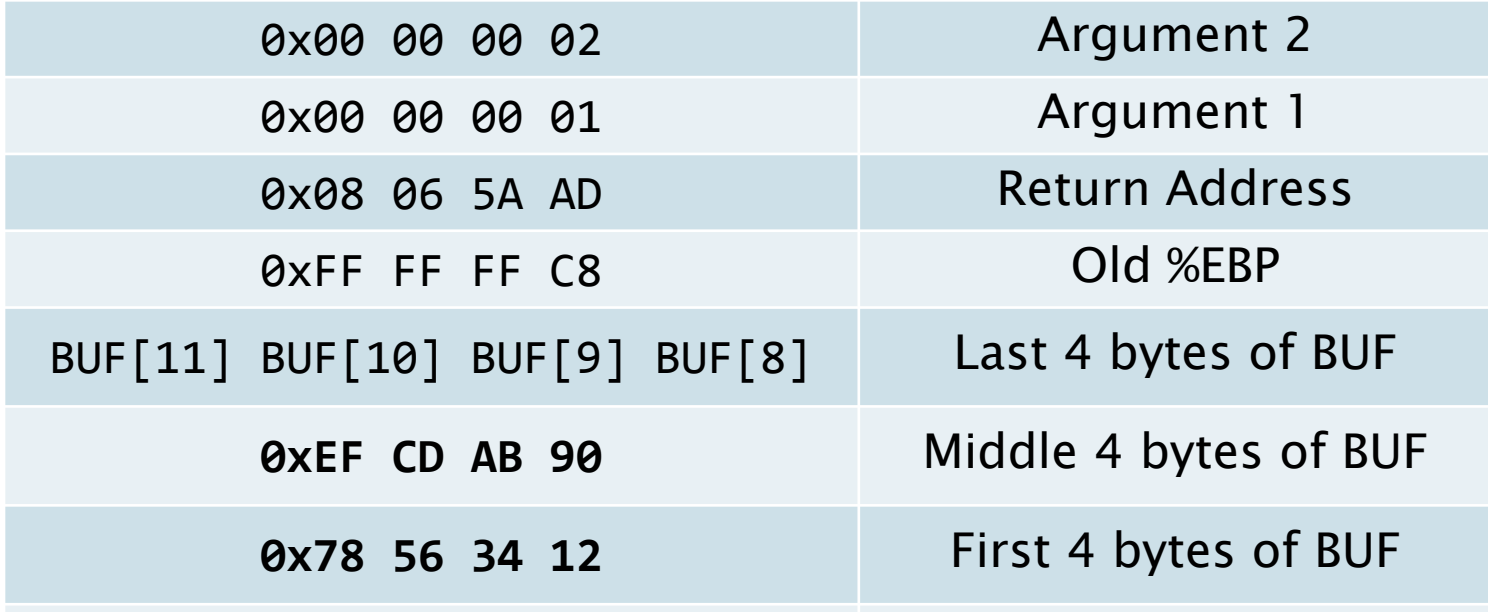

## **Back to the Stack (5)**

- $\blacktriangleright$  Let user input = 0x1234567890ABCDEFDEADBEEF
- **Last 4 available bytes**

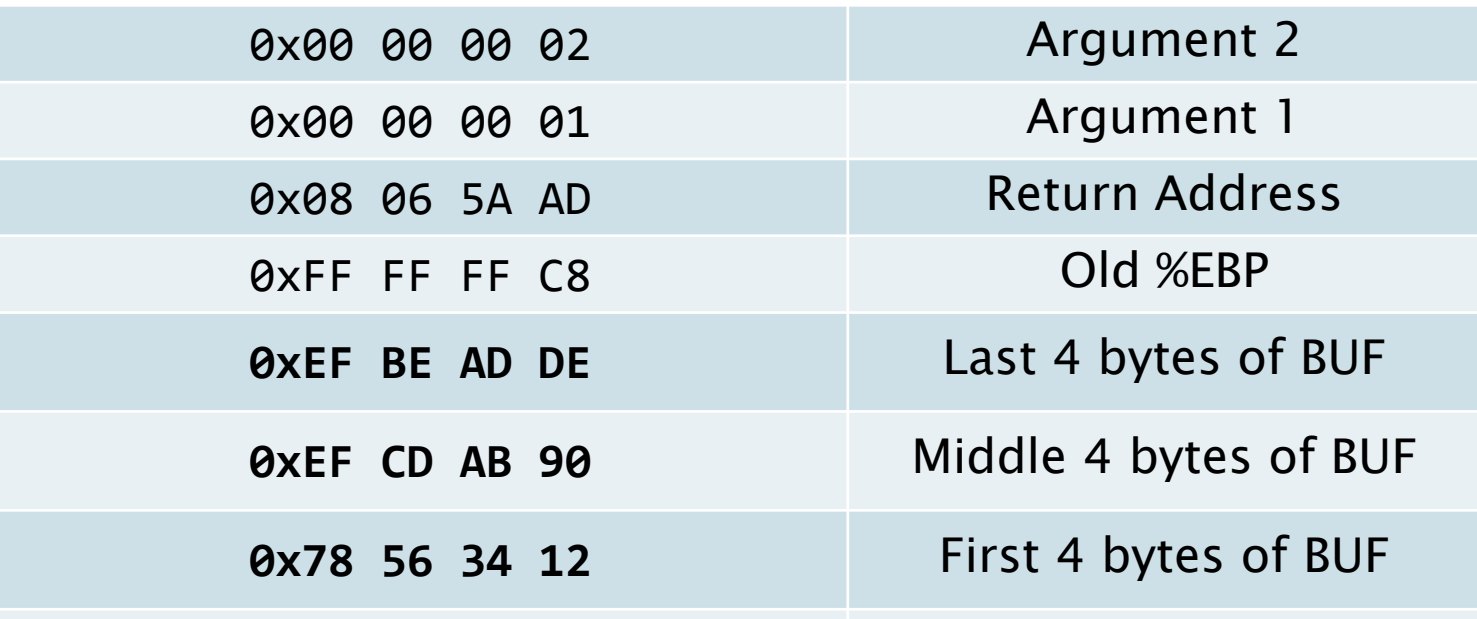

## Back to the Stack (6)

- $\blacktriangleright$  Let user input = 0x1234567890ABCDEFDEADBEEF
- ▶ What if the user entered in 8 more bytes?

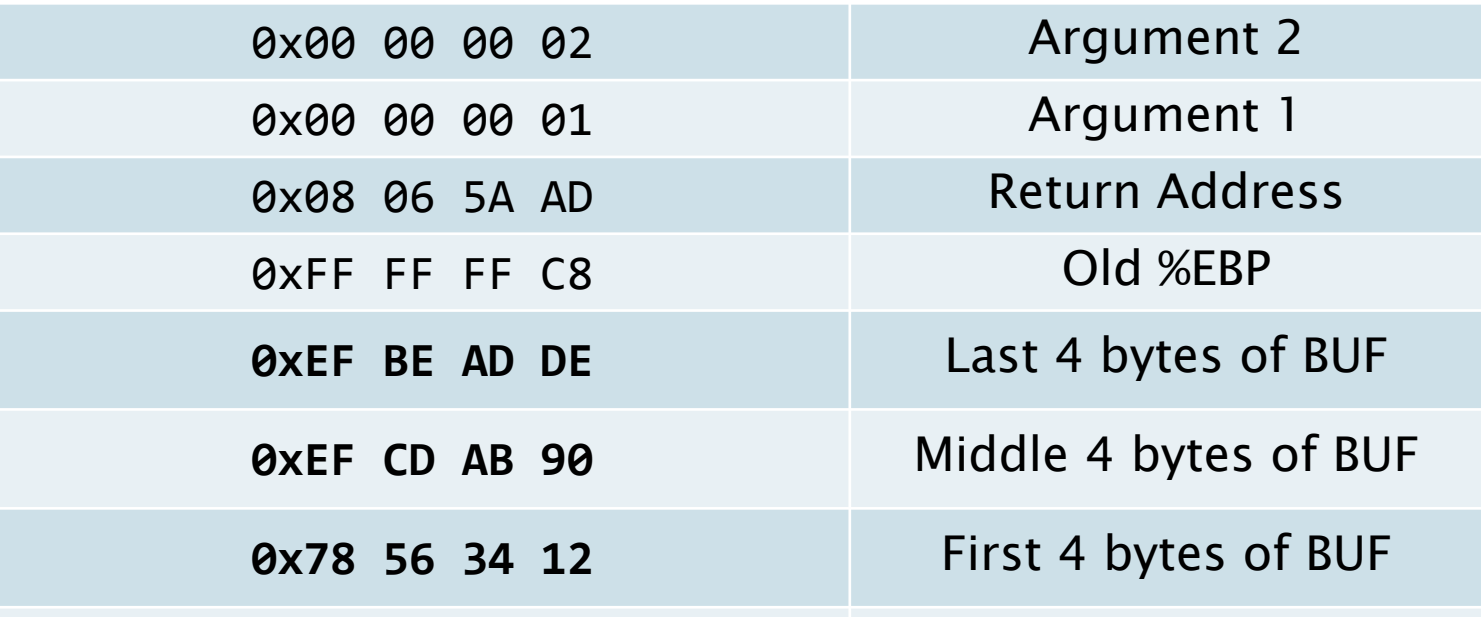

## **Back to the Stack (7)**

- $\blacktriangleright$  Let user input = 0x1234567890ABCDEFDEADBEEF
- Concatenate 0x1122334455667788

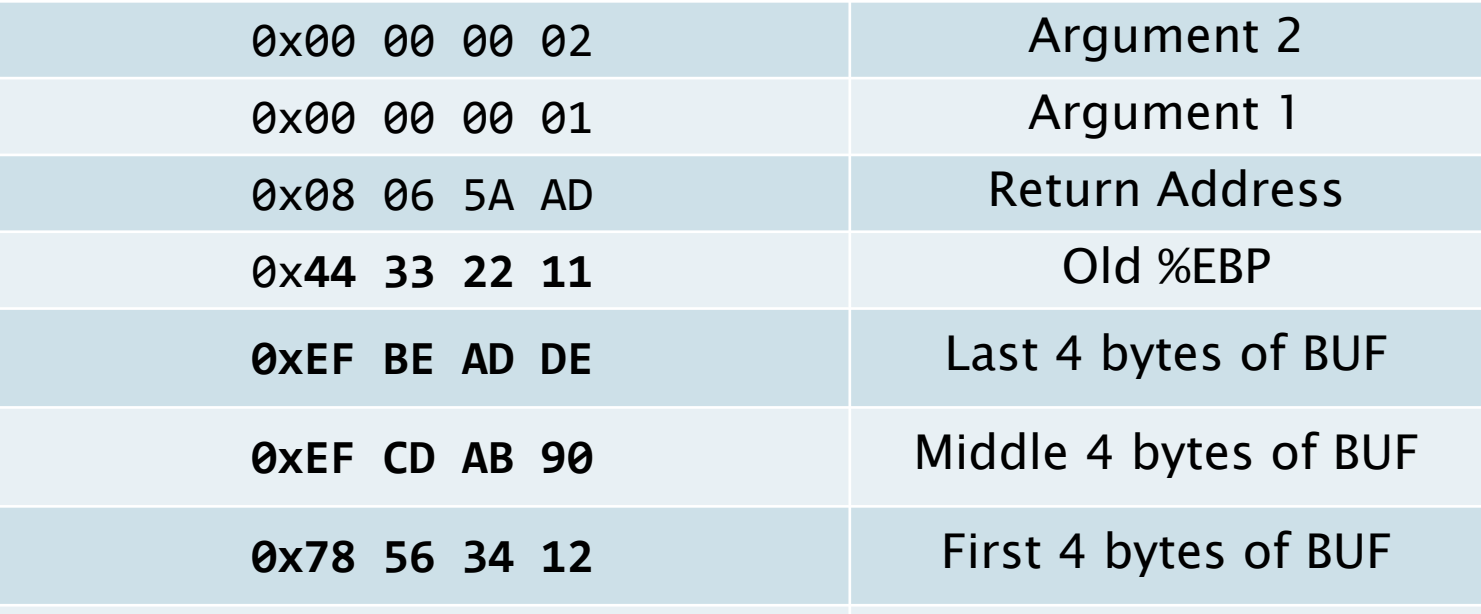

## **Back to the Stack (7)**

- $\blacktriangleright$  Let user input = 0x1234567890ABCDEFDEADBEEF
- Concatenate 0x1122334455667788

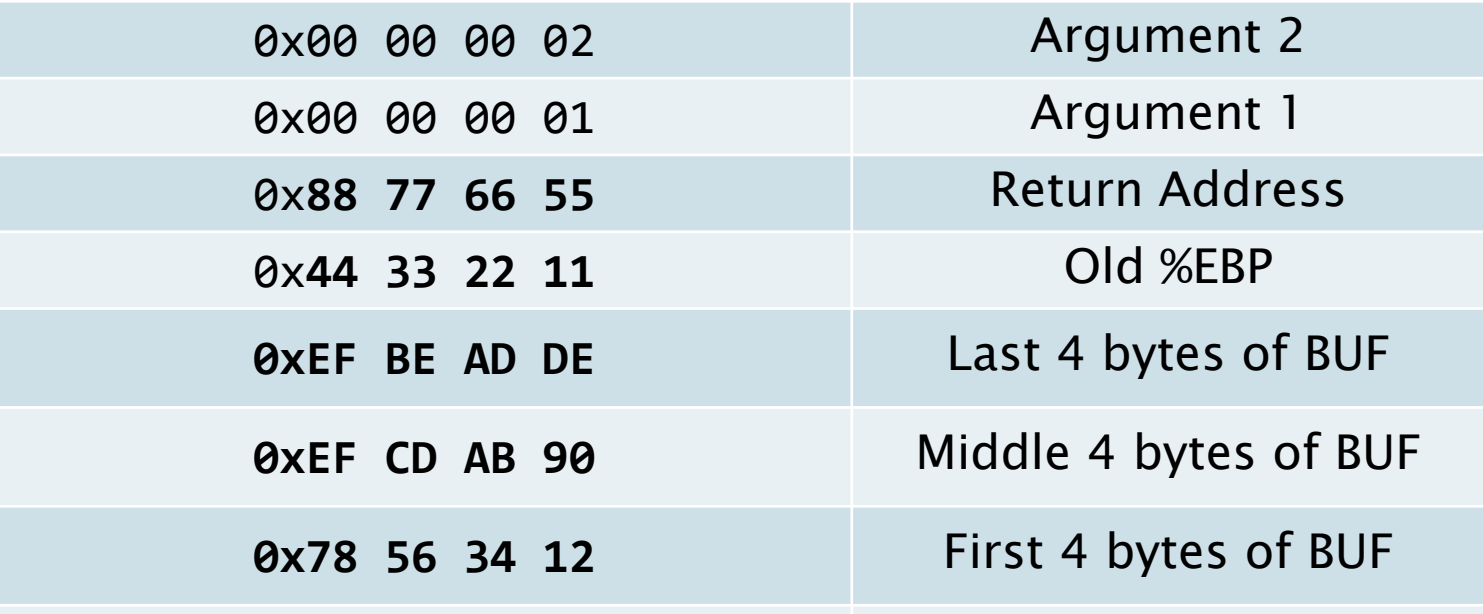

## **Back to the Stack (8)**

…

▶ Oh no! We've overwritten the return address

What happens when the function returns?

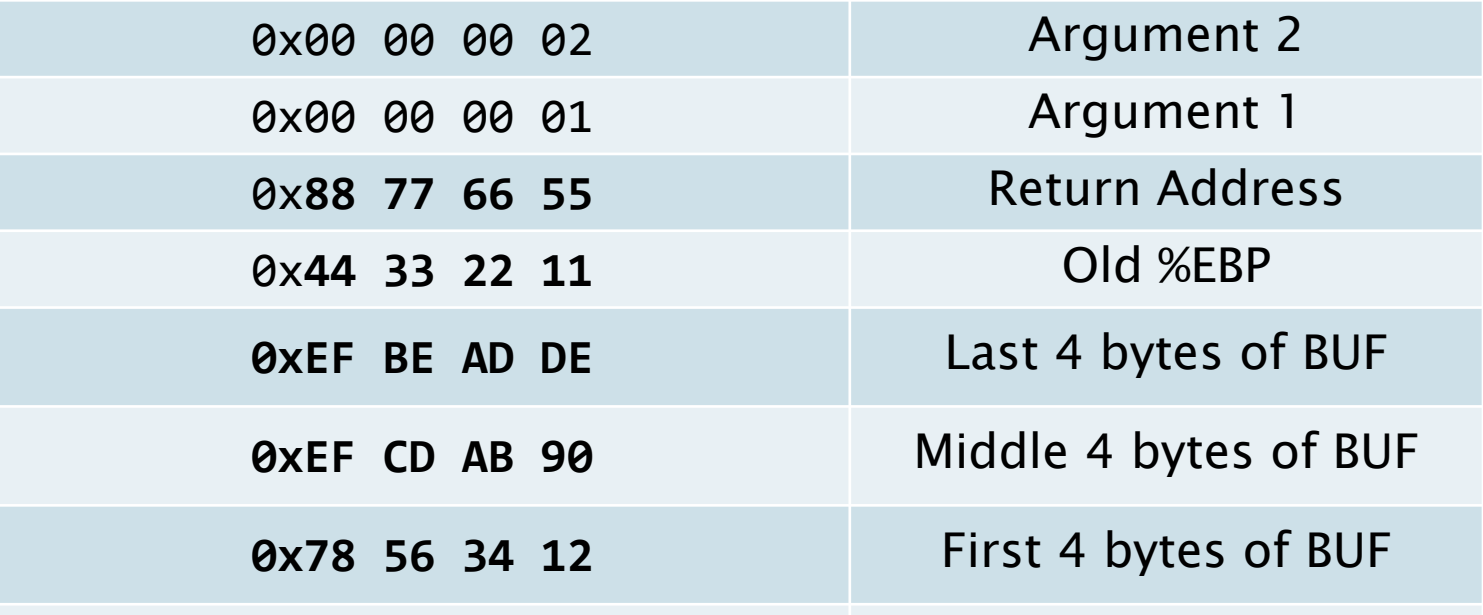

## **Back to the Stack (9)**

- ▶ Function will return to 0x55667788
	- Controlled by user

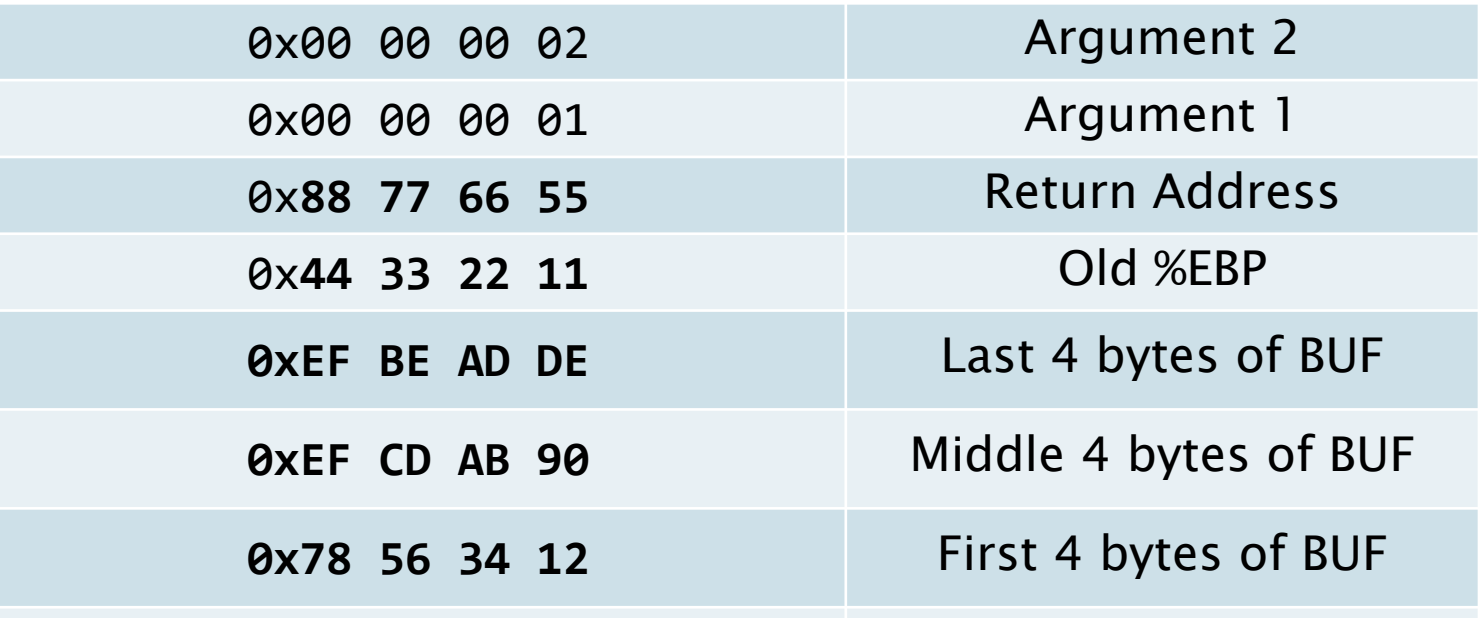

## **Back to the Stack (10)**

…

▶ Instead of entering garbage, we could've entered arbitrary code. Then we'd have control of the program.

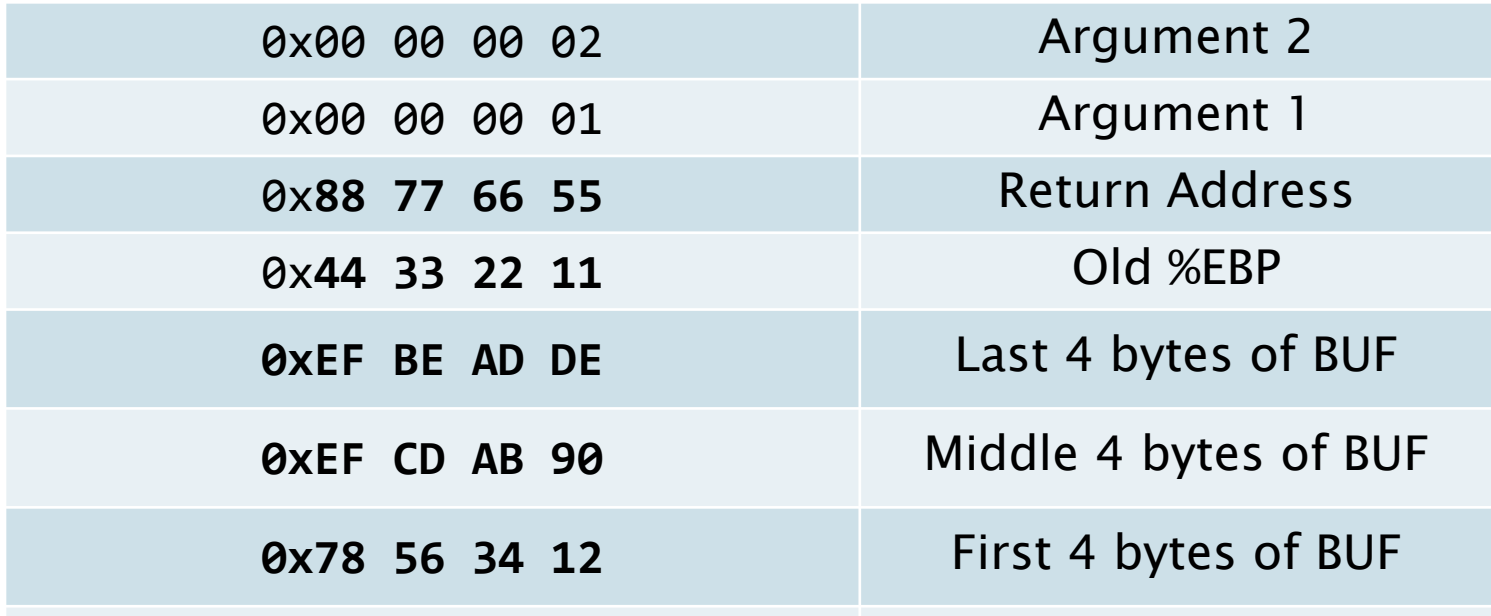

# **Today**

- BombLab
- Assembly Review
- **Stacks** 
	- EBP / ESP
- Buffer Overflow
- BufLab

#### Summary

#### **BufLab**

- ▶ Buffer Overflows are the premise of BufLab
- ▶ You will inject code, then make the program execute your code
- ▶ You can use this to branch to other existing functions, set arbitrary values in variables, or execute anything you want!

# **Today**

- BombLab
- Assembly Review
- **Stacks** 
	- EBP / ESP
- Buffer Overflow
- BufLab

#### Summary

#### Summary - Assembly/Stacks

- ▶ Purpose of %ebp
- ▶ Purpose of %esp

#### Summary - Stacks

- Essential for function calls
- ▶ 3 important things stored on stack:
	- Arguments
	- Return address
	- Old %EBP
- ▶ Which would be a target for BufLab?

### **Summary - Buffer Overflows**

- ▶ Unbounded string copy
- ▶ Allow a user to overwrite any part of the stack
- Can execute arbitrary code
	- Set variables
	- Call functions

## **The End**

- **Questions?**
- Good luck on BufLab